## Get Started with ArcGIS® Data Reviewer for Desktop

Copyright © 2018 Esri

All rights reserved.

Course version 1.0. Version release date June 2018.

Printed in the United States of America.

The information contained in this document is the exclusive property of Esri. This work is protected under United States copyright law and other international copyright treaties and conventions. No part of this work may be reproduced or transmitted in any form or by any means, electronic or mechanical, including photocopying and recording, or by any information storage or retrieval system, except as expressly permitted in writing by Esri. All requests should be sent to Attention: Contracts and Legal Services Manager, Esri, 380 New York Street, Redlands, CA 92373-8100 USA.

**EXPORT NOTICE:** Use of these Materials is subject to U.S. export control laws and regulations including the U.S. Department of Commerce Export Administration Regulations (EAR). Diversion of these Materials contrary to U.S. law is prohibited.

The information contained in this document is subject to change without notice.

#### **U. S. GOVERNMENT RESTRICTED/LIMITED RIGHTS**

Any software, documentation, and/or data delivered hereunder is subject to the terms of the License Agreement. The commercial license rights in the License Agreement strictly govern Licensee's use, reproduction, or disclosure of the software, data, and documentation. In no event shall the U.S. Government acquire greater than RESTRICTED/LIMITED RIGHTS. At a minimum, use, duplication, or disclosure by the U.S. Government is subject to restrictions as set forth in FAR §52.227-14 Alternates I, II, and III (DEC 2007); FAR §52.227-19(b) (DEC 2007) and/or FAR §12.211/12.212 (Commercial Technical Data/Computer Software); and DFARS §252.227-7015 (NOV 1995) (Technical Data) and/or DFARS §227.7202 (Computer Software), as applicable. Contractor/Manufacturer is Esri, 380 New York Street, Redlands, CA 92373-8100, USA.

@esri.com, 3D Analyst, ACORN, Address Coder, ADF, AML, ArcAtlas, ArcCAD, ArcCatalog, ArcCOGO, ArcData, ArcDoc, ArcEdit, ArcEditor, ArcEurope, ArcExplorer, ArcExpress, ArcGIS, ArcGlobe, ArcGrid, ArcIMS, ARC/INFO, ArcInfo, ArcInfo Librarian, ArcLessons, ArcLocation, ArcLogistics, ArcMap, ArcNetwork, ArcNews, ArcObjects, ArcOpen, ArcPad, ArcPlot, ArcPress, ArcPy, ArcReader, ArcScan, ArcScene, ArcSchool, ArcScripts, ArcSDE, ArcSdl, ArcSketch, ArcStorm, ArcSurvey, ArcTIN, ArcToolbox, ArcTools, ArcUSA, ArcUser, ArcView, ArcVoyager, ArcWatch, ArcWeb, ArcWorld, ArcXML, Atlas GIS, AtlasWare, Avenue, BAO, Business Analyst, Business Analyst Online, BusinessMAP, CommunityInfo, Database Integrator, DBI Kit, EDN, Esri, Esri—Team GIS, Esri—The GIS Company, Esri—The GIS People, Esri—The GIS Software Leader, FormEdit, GeoCollector, Geographic Design System, Geography Matters, Geography Network, GIS by Esri, GIS Day, GIS for Everyone, GISData Server, JTX, MapIt, Maplex, MapObjects, MapStudio, ModelBuilder, MOLE, MPS—Atlas, PLTS, Rent-a-Tech, SDE, SML, Sourcebook·America, Spatial Database Engine, StreetMap, Tapestry, the ARC/INFO logo, the ArcGIS logo, the ArcGIS Explorer logo, the ArcPad logo, the Esri globe logo, the Esri Press logo, the GIS Day logo, the MapIt logo, The Geographic Advantage, The Geographic Approach, The World's Leading Desktop GIS, Water Writes, www.esri.com, www.geographynetwork.com, www.gis.com, www.gisday.com, and Your Personal Geographic Information System are trademarks, registered trademarks, or service marks of Esri in the United States, the European Community, or certain other jurisdictions.

Other companies and products mentioned herein may be trademarks or registered trademarks of their respective trademark owners.

# **CONTENTS**

*1 Introduction: Data Quality Matters* Get Started with ArcGIS Data Reviewer for Desktop Welcome to Esri Training Course materials Course goals ArcGIS Data Reviewer in the platform Introduction: Data Quality Matters Learning objectives Think about… Without data quality standards With data quality standards Defining good data quality Elements of data quality Attribution Example: Spatial accuracy Example: Thematic accuracy Example: Completeness Example: Logical consistency Example: Temporal quality Example: Usability Sources of quality requirements Quality Control (QC) Quality Assurance (QA) What is a Quality Assurance Plan? Lesson review

*2 Understanding ArcGIS Data Reviewer*

Understanding ArcGIS Data Reviewer Learning objectives Think about… ArcGIS Data Reviewer for Desktop ArcGIS Data Reviewer for Server QC life cycle ArcGIS Data Reviewer Components of ArcGIS Data Reviewer What is the Reviewer workspace? Defining the Reviewer workspace Defining Reviewer sessions Organizing Reviewer sessions Session properties

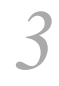

*4*

#### *The Reviewer Table*

The Reviewer Table Learning objectives Think about… The Reviewer Table Reviewer Table fields User-defined review fields Life cycle phase Reviewer geometry vs. feature geometry Symbolizing results Organizing the table Reviewer Table templates Importing/Exporting Instructor-led demo Exercise introduction (30 minutes) Lesson review

#### *Automated Data Checks*

Automated Data Checks Learning objectives Think about… General QC workflow Before data validation begins Technical requirements Checks in ArcGIS Data Reviewer Data check categories Which check should be used? Industry: Water utilities Industry: Hydrography Industry: Facility management Industry: Land-use planning Topology and ArcGIS Data Reviewer Group activity Exercise 4A introduction (10 minutes) Learning objectives Automated data check authoring Configure the check Configure conditions specific to the check Configure the check

Running a single data check Instructor-led demo Exercise 4B introduction (15 minutes) Lesson review

### *5 Batch Review*

Batch Review Learning objectives Think about… What are batch jobs? QC templates Process for designing a batch job Batch job groups Duplicate Check Generator Sharing batch jobs Using batch jobs Executing batch jobs Instructor-led demo Exercise introduction (30 minutes) Lesson review

#### *Semi-automated Review*

*6*

*7*

Semi-automated Review Learning objectives What is semi-automated review? Think about… Visual review Random sampling Instructor-led demo Documenting data errors with ArcGIS Desktop Documenting data errors with ArcGIS Server Reviewer geometry Instructor-led demo Data inspection tools Positional accuracy assessment Exercise introduction (45 minutes) Lesson review

*Correction, Verification, and Reporting Results*

Correction, Verification, and Reporting Results Learning objectives Think about… Updating the correction status

Marking exceptions Updating the verification status Data Reviewer descriptions Data Reviewer reporting Reviewer Table statistics ArcGIS Data Reviewer for Server Exercise introduction (30 minutes) Lesson review

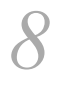

### *Course Conclusion*

Course Conclusion You learned about… Want to learn more? Course evaluation Thank you for attending